**30 Nov. 2022 Belle II Trigger/DAQ Workshop 2022 @ Nara Women's University**

# **PCIe40 upgrade for SVD**

### **Qi-Dong Zhou (IAR/KMI, Nagoya Univ.)**

## Commissioning of PCIe40 based SVD readout

2

- •Slow control, TTD, dataflow for PCIe40 SVD was tested
- •Local run could running with 30 kHz poisson trigger for several hours
	- •SVD also joined global run with 30 kHz poisson trigger
	- •Global run with COPPER system, local run with PCIe40 system to take data in parallel. the data was recorded for both global/local run
	- •Masking and program PCIe40 firmware based on GUI has been tested
	- •Issues still remained
		- •Masking (SVDRC control by "SVD") changing to CONFIGURING
			- •Takes time and need a ABORT to fix the state
		- •Update GUI for setup the run mode

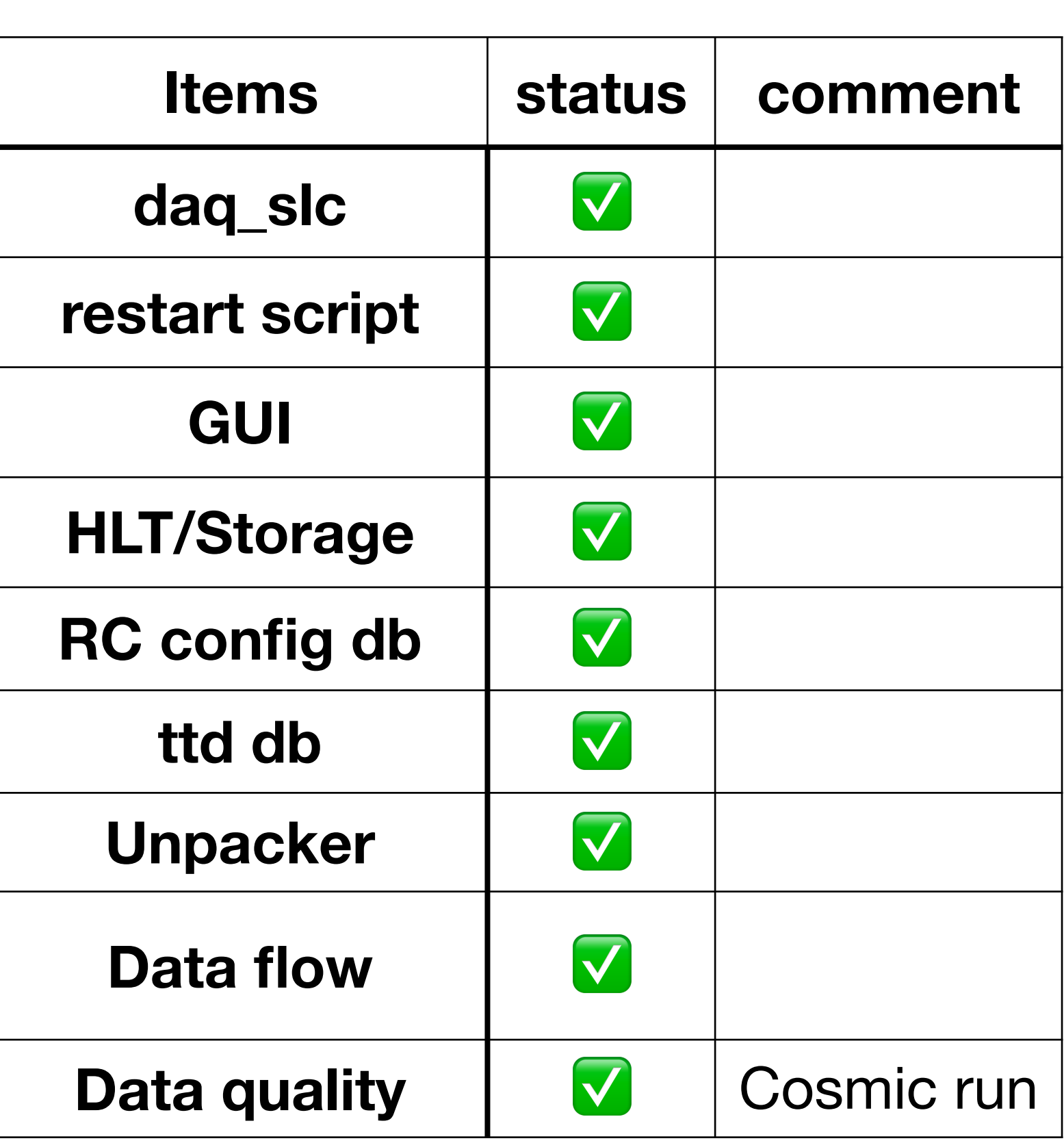

## • Check / uncheck

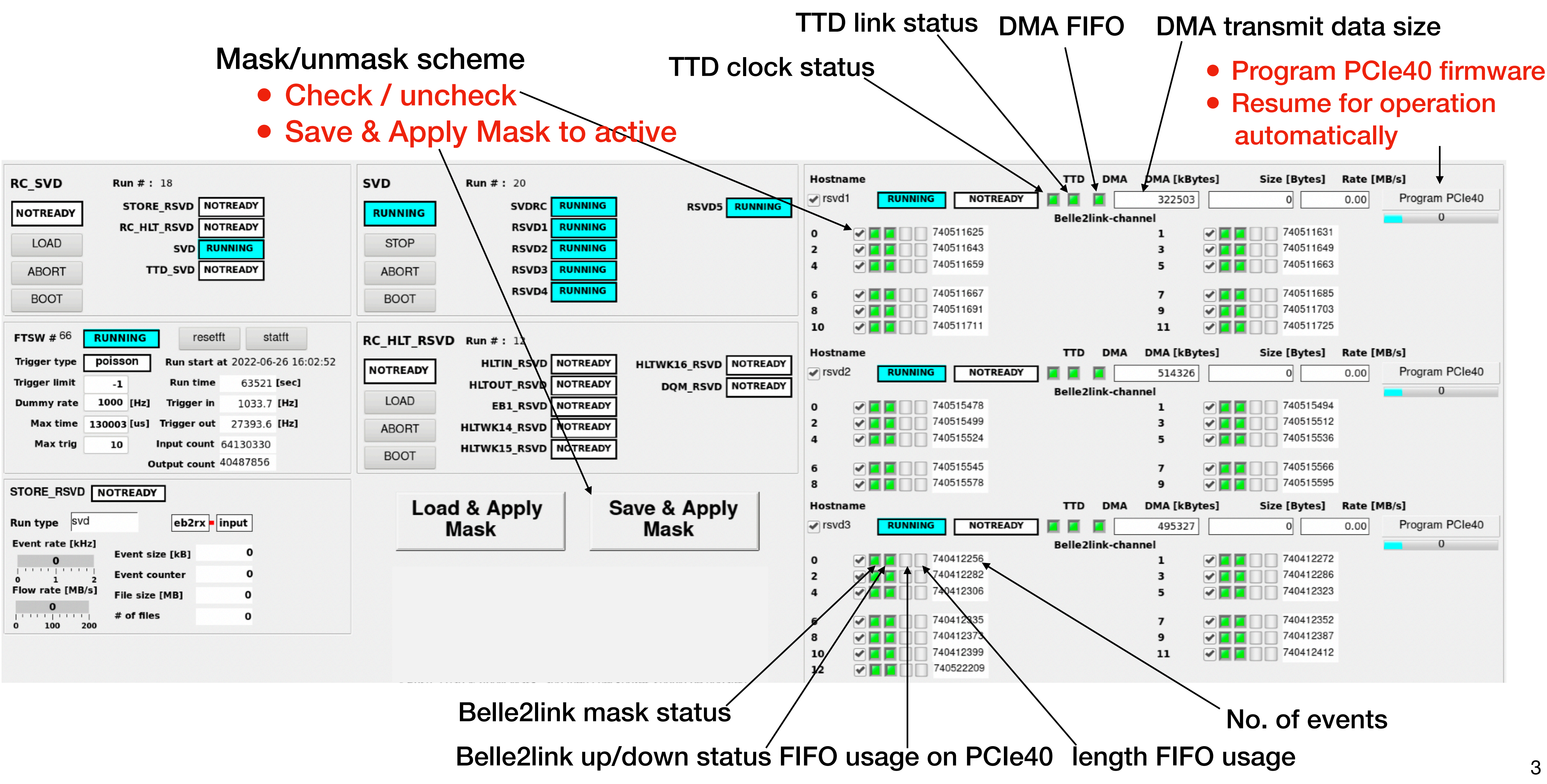

### Operation panel for SVD

### Preparation for PCIe40 based SVD readout

• [Manual to switch readout system for SVD](https://confluence.desy.de/display/BI/How+to+restore+the+FTB-COPPER+system+after+the+PCIe40+readout+test)

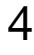

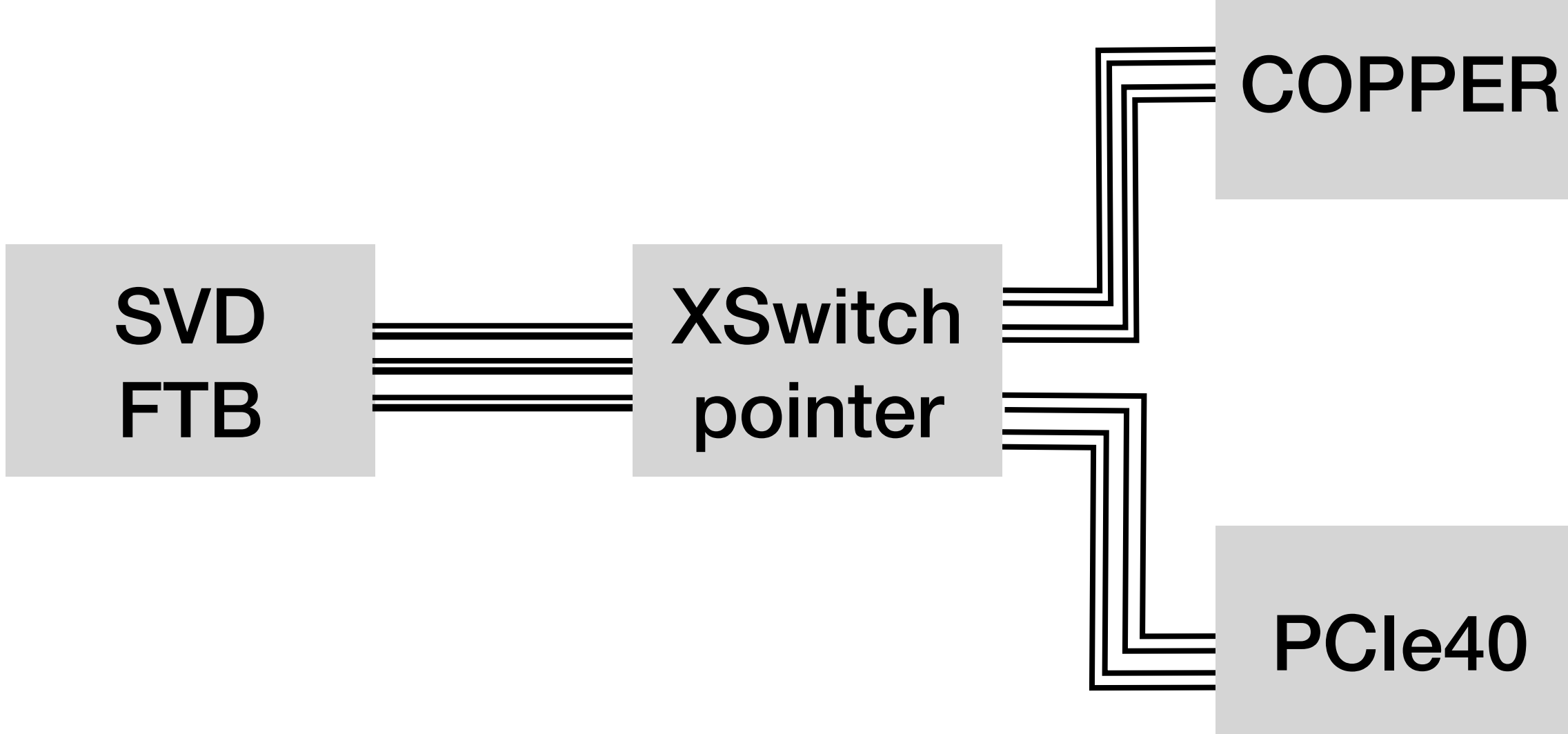

- SVD FTB used for PCIe40 readout test
	- PCIe40 system

• The use of the system could be switched by the software

### •FTB connected to a XSwitch pointer, the spitter of fibers connect to COPPER and

- •The database for TTD system (maskdb, namedb, ttdb) were created for both system
	- Need to change the database entry to switching the system
	- •Use one of the slow control system to avoid conflict (runcontrold of "SVD")

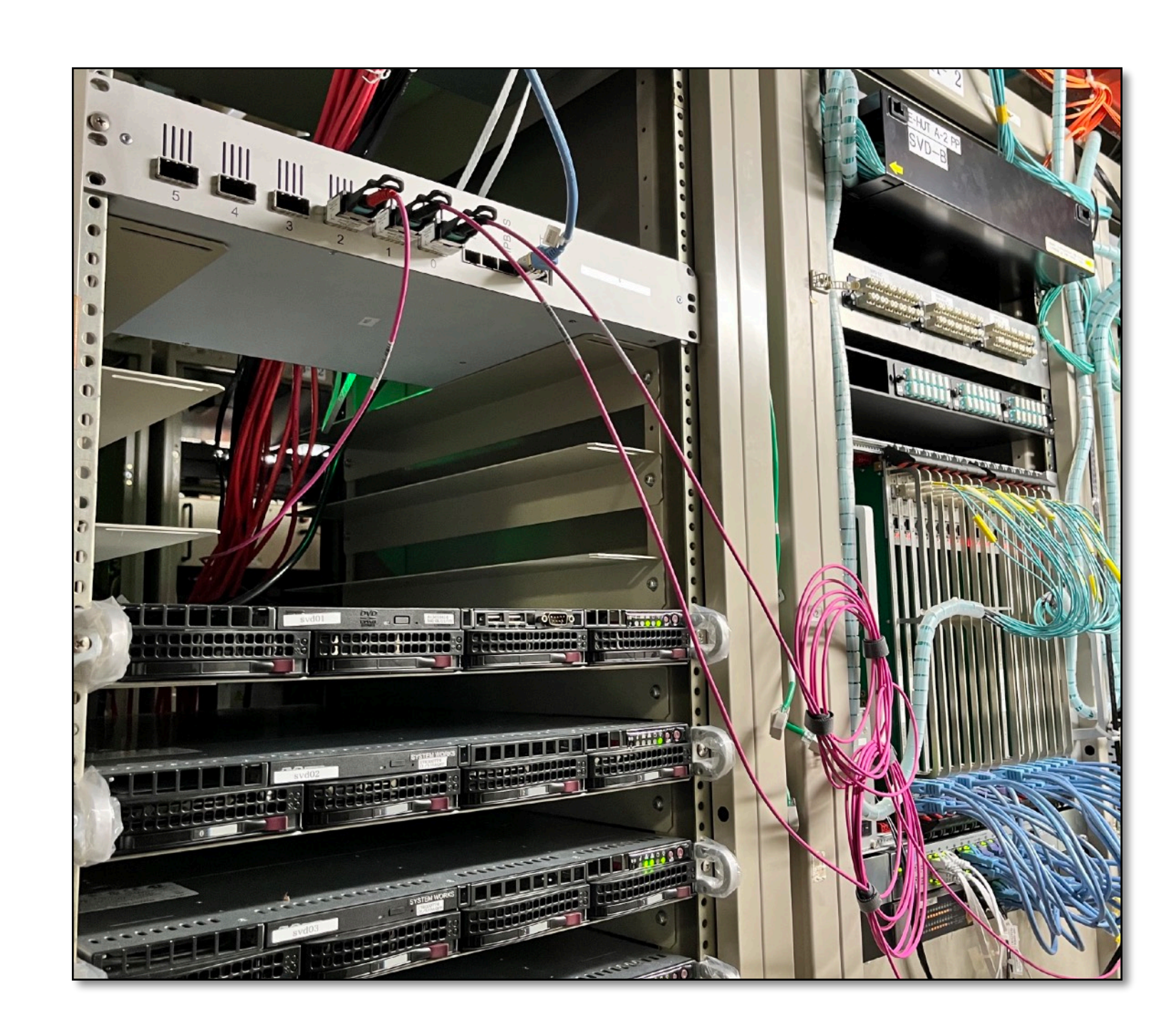

### Global run and local SVD run in parallel

<span id="page-4-0"></span>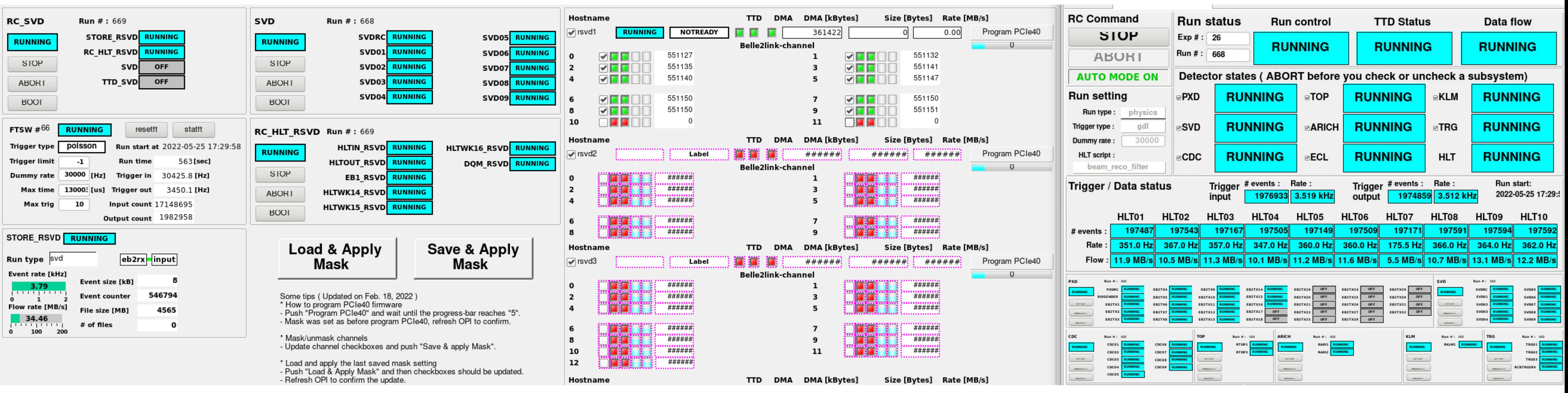

- •Wait for a break of global run
- •Download the firmware of PCIe40
	- •A special firmware for PCIe40 for the b2l establishment
- Start slc on rsvd1, but kill "runcontrold svd -d" to avoid the conflict with global run (COPPER system)
- Exclude "SVD" and "TTD\_SVD" from local "RC\_SVD"
- Control the local HLT and storage to be RUNNING
- Use "rcrequest" to manually start "RSVD1" on rsvd1 ROPC
- Wait for global run start, then the data will flowing both on global and local run system

## Update of local run GUI

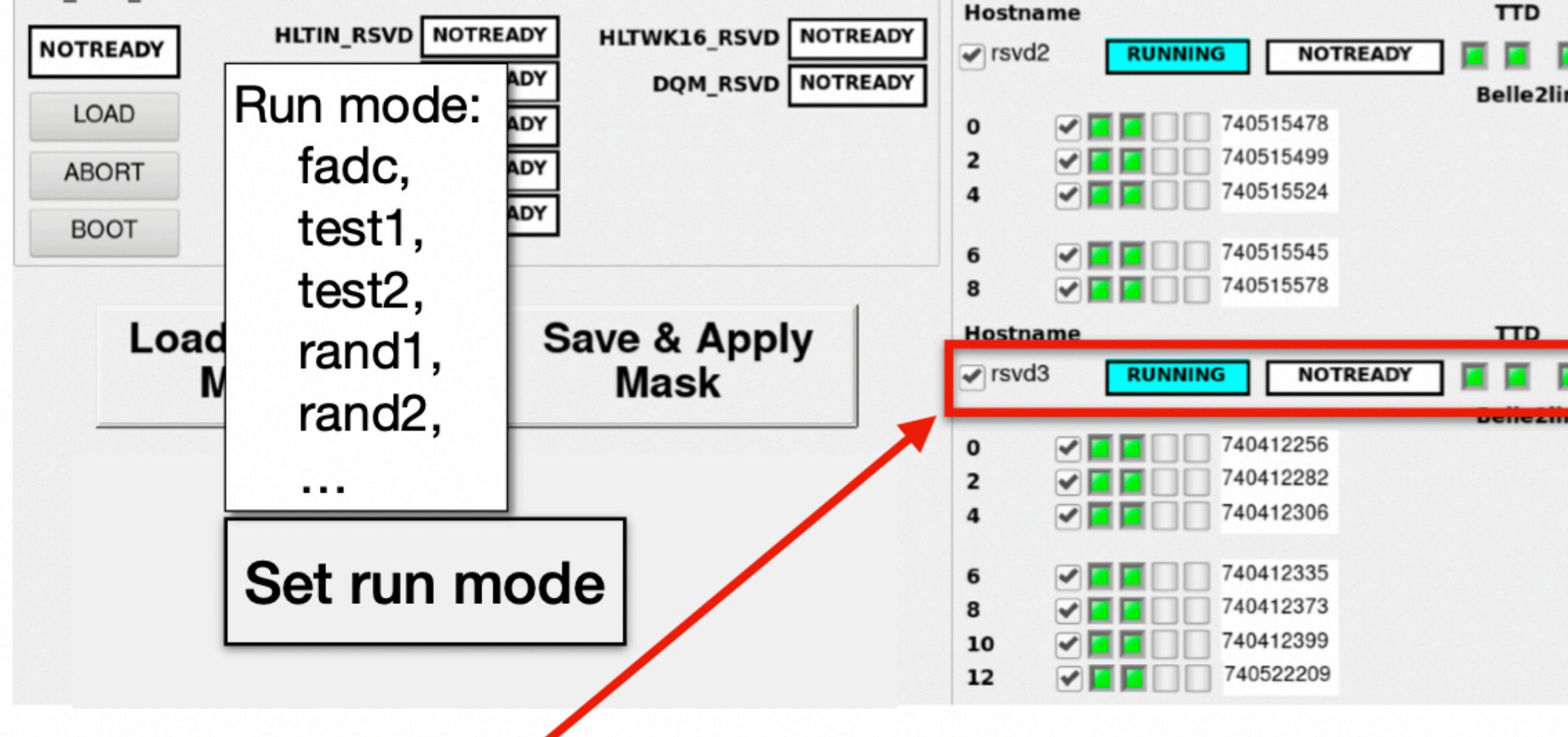

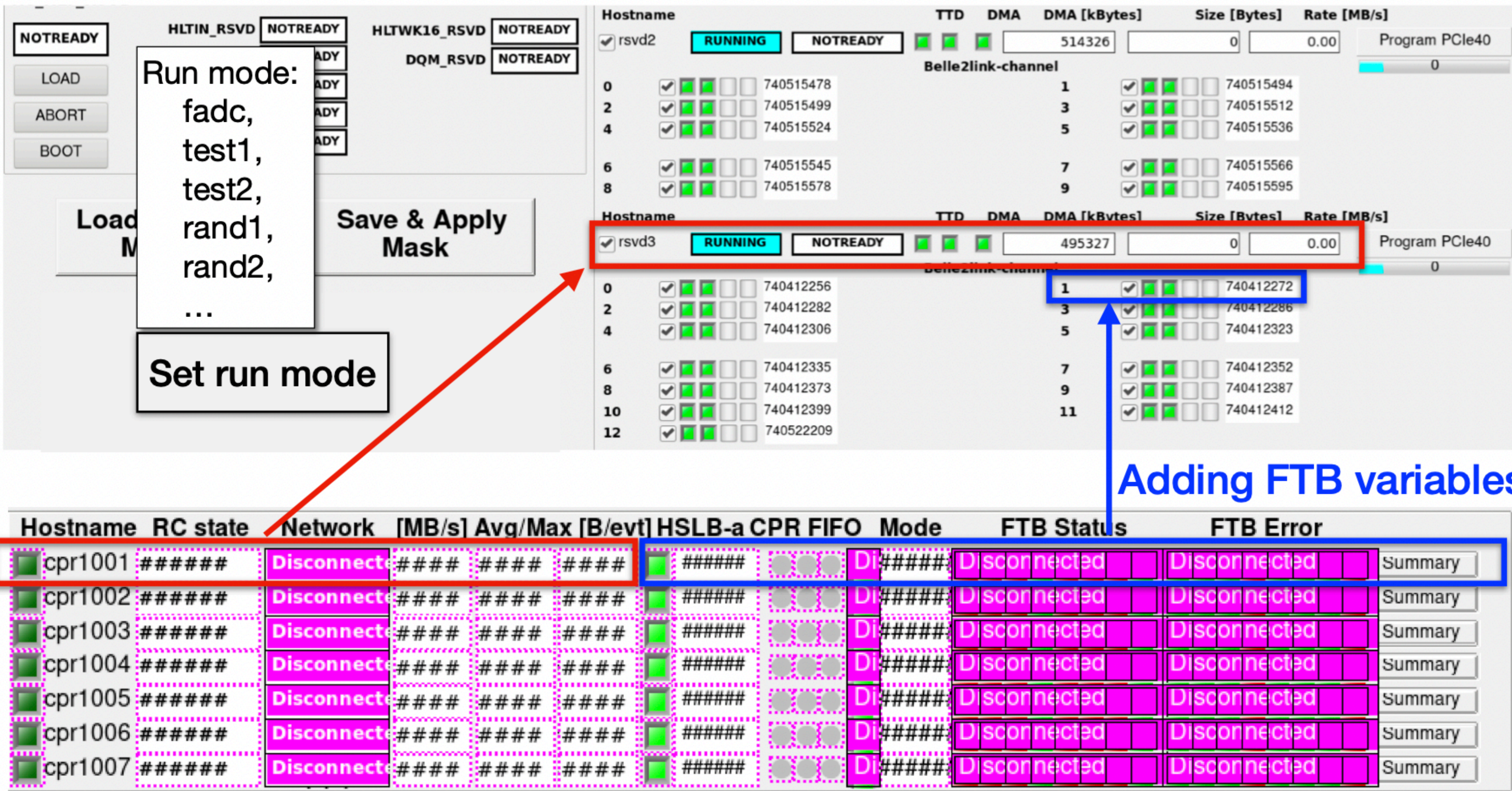

• A dedicated meeting with SVD expert was hold

- K. Hara -san will adding the FTB variables
- Katsuro-san will update the script to change the run mode, then implement it to the GUI b2svd@rsvd1: ~/svd\_daq\_pcie40/ftb\_mode\_nsm.py

: int get set svd[0].busy  $svd[0].$ busy $[0]$ : int get  $svd[0].$ busy $[1]$ : int get  $svd[0].$ busy $[2]$ : int get svd[0].busv[3] : int get

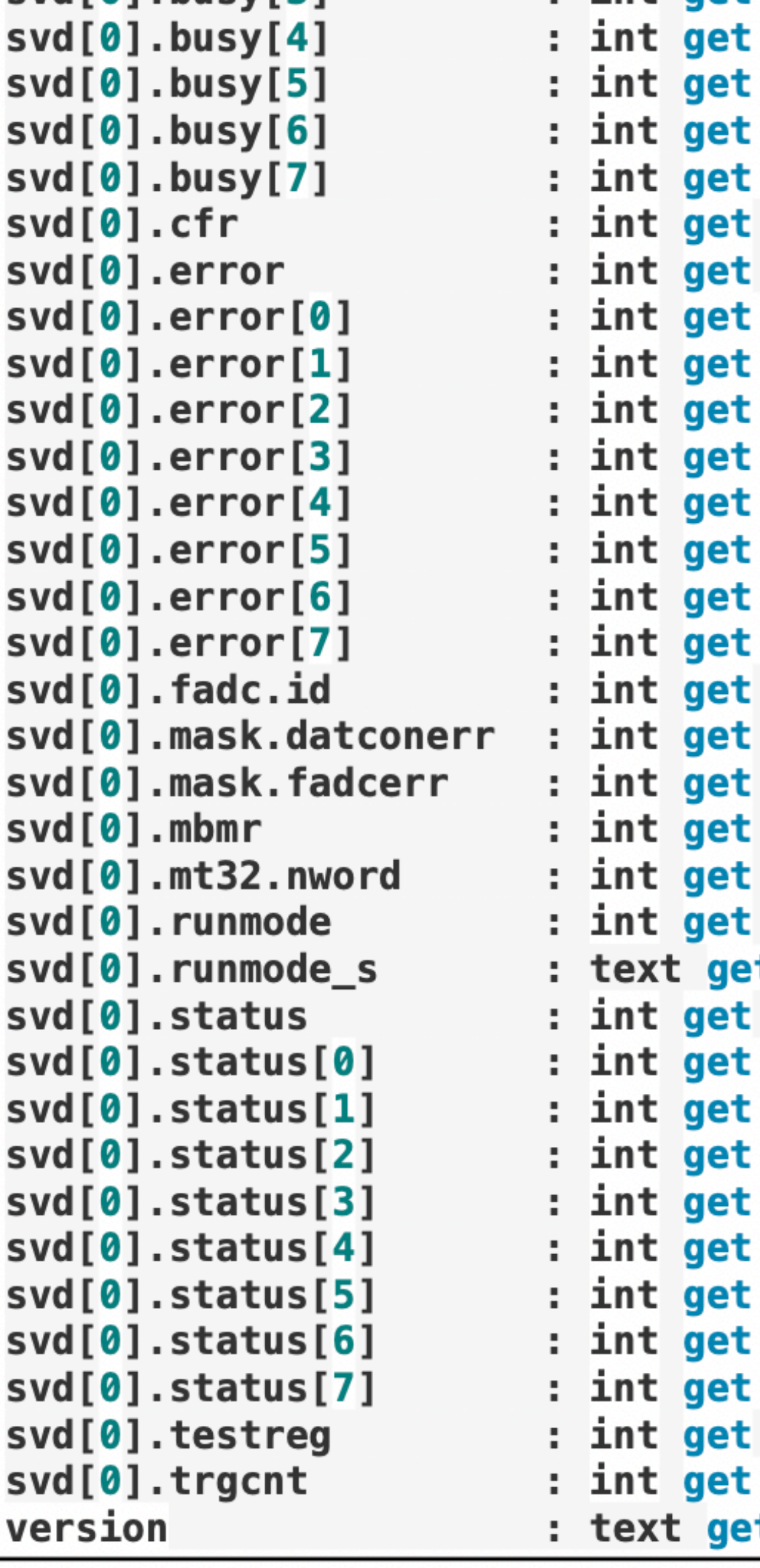

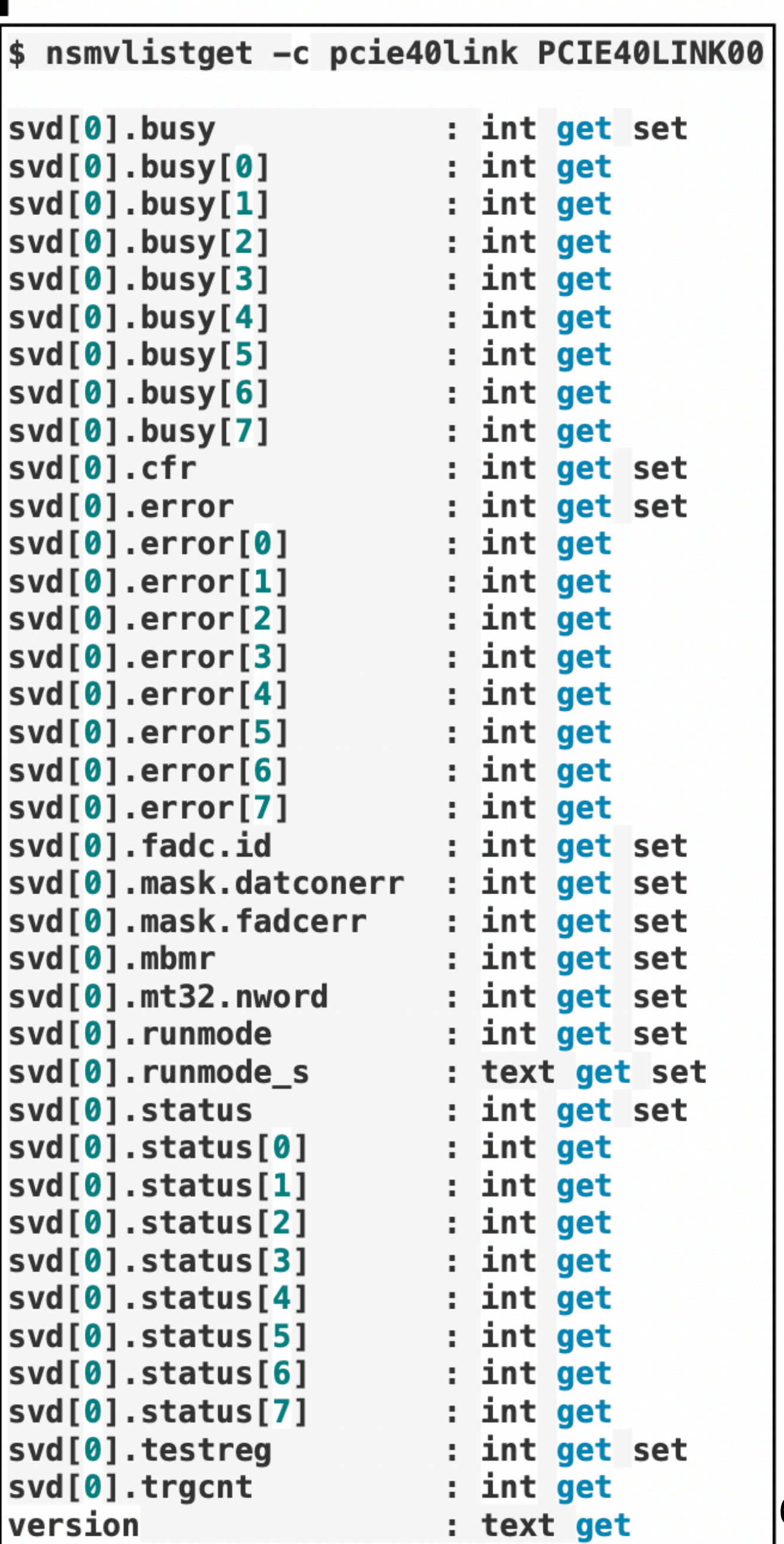

### Data quality check for PCIe40 based SVD readout

- Cosmic run with PCIe40 based SVD readout
	- Date: Jun 29 (solenoid OFF)
	- Exp No.: 27, Run No.: 74
	- •Sub-systems: SVD, CDC, ECL, TRG
	- Duration: 5 hours 47 mins.  $(-3.8$  M events)

- Cosmic run with COPPER based SVD readout (reference) •Date: Jun 23 (end of 2022b, solenoid OFF)
	-
	- Exp No.: 26, Run No.: 2091
	- •Sub-systems: all included
	- Duration: 7 hours 47 mins.  $(-15$  M events)

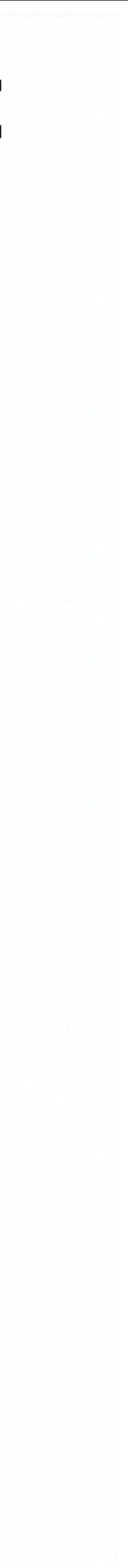

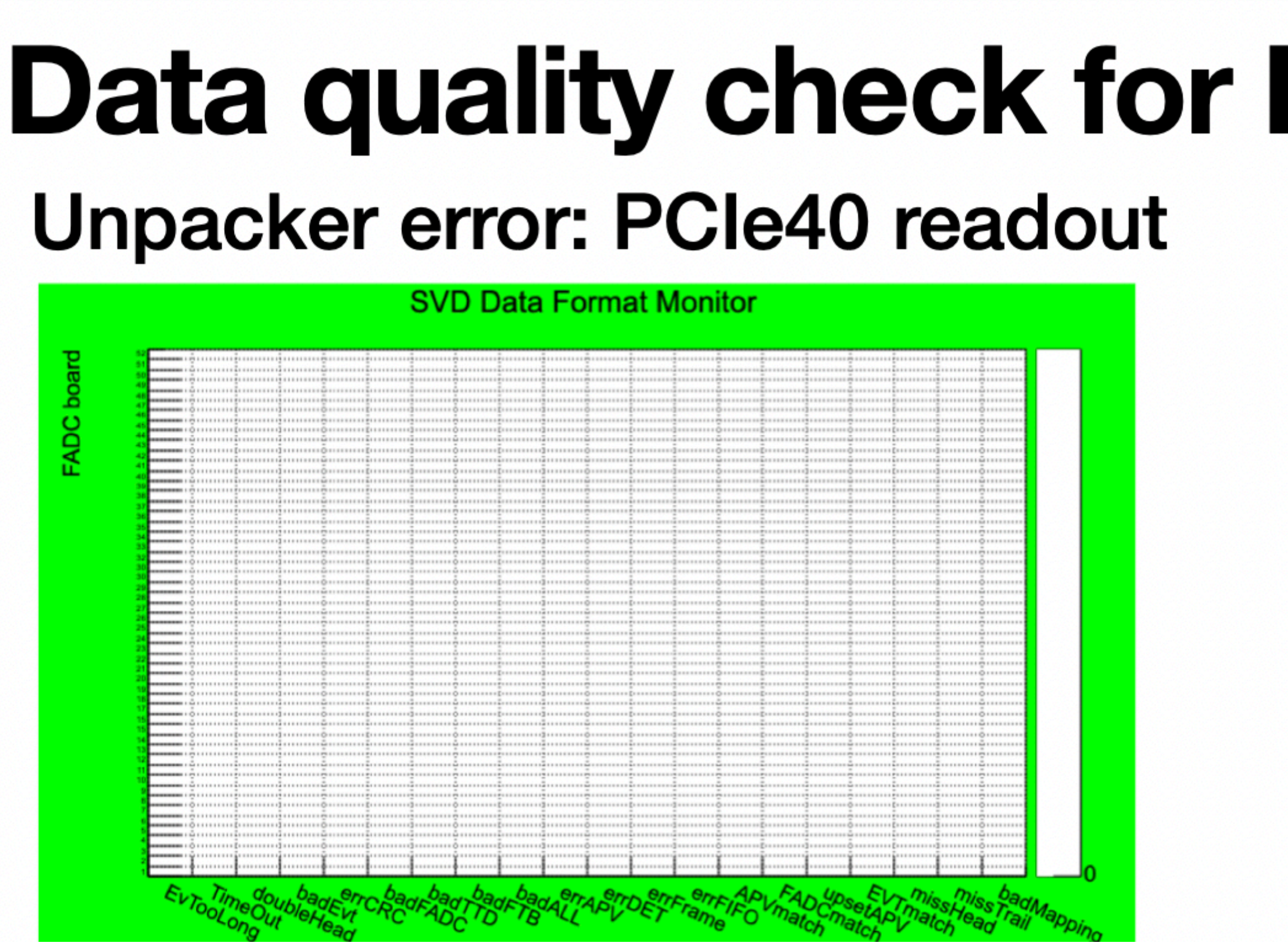

### Cluster charge (layer 3): COPPER readout Cluster charge (layer 3): PCle40 readout

SVD U-Cluster-on-Track Charge for layer 3 sensors

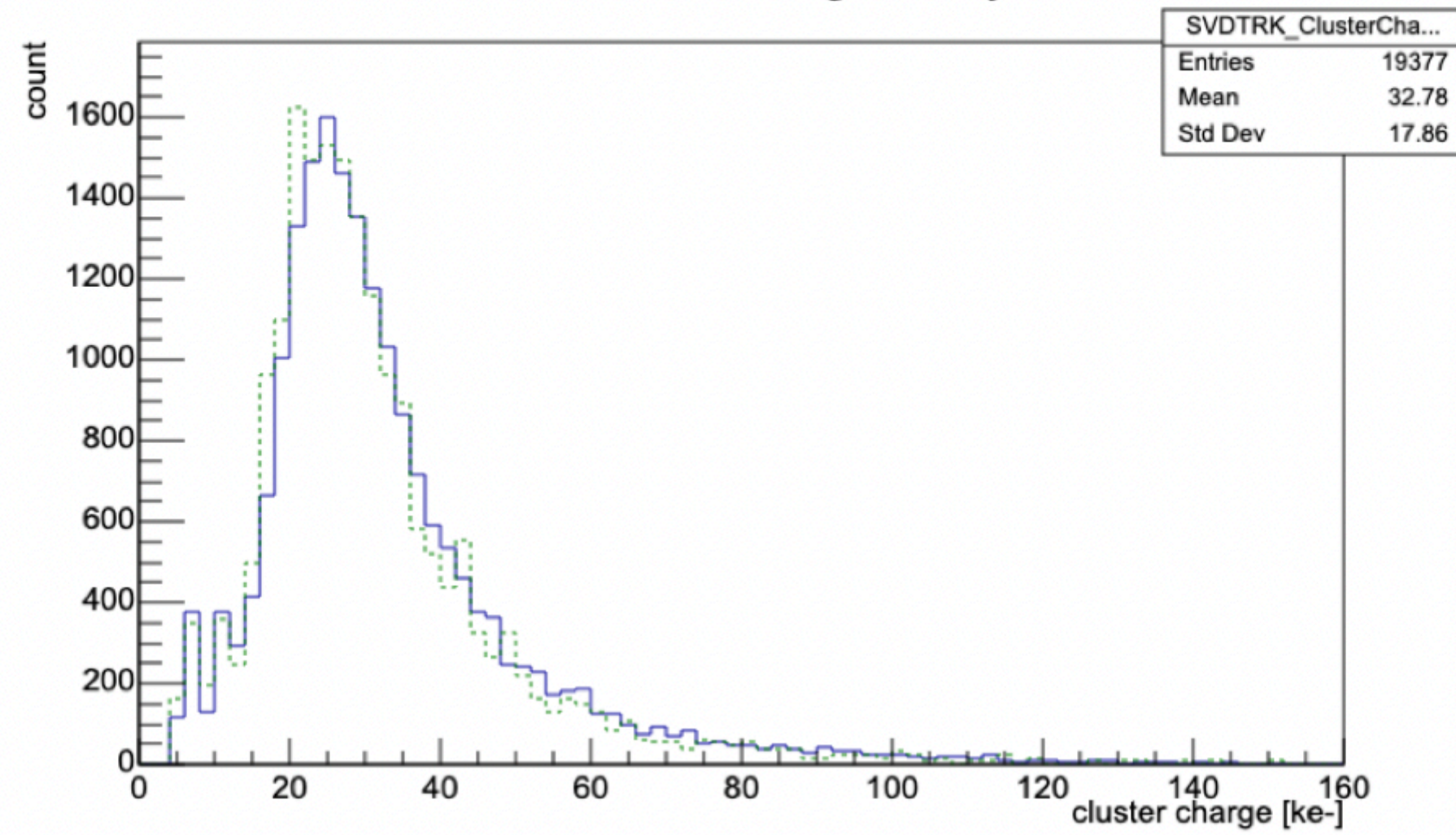

### Data quality check for PCIe40 based SVD readout Unpacker error: COPPER readout

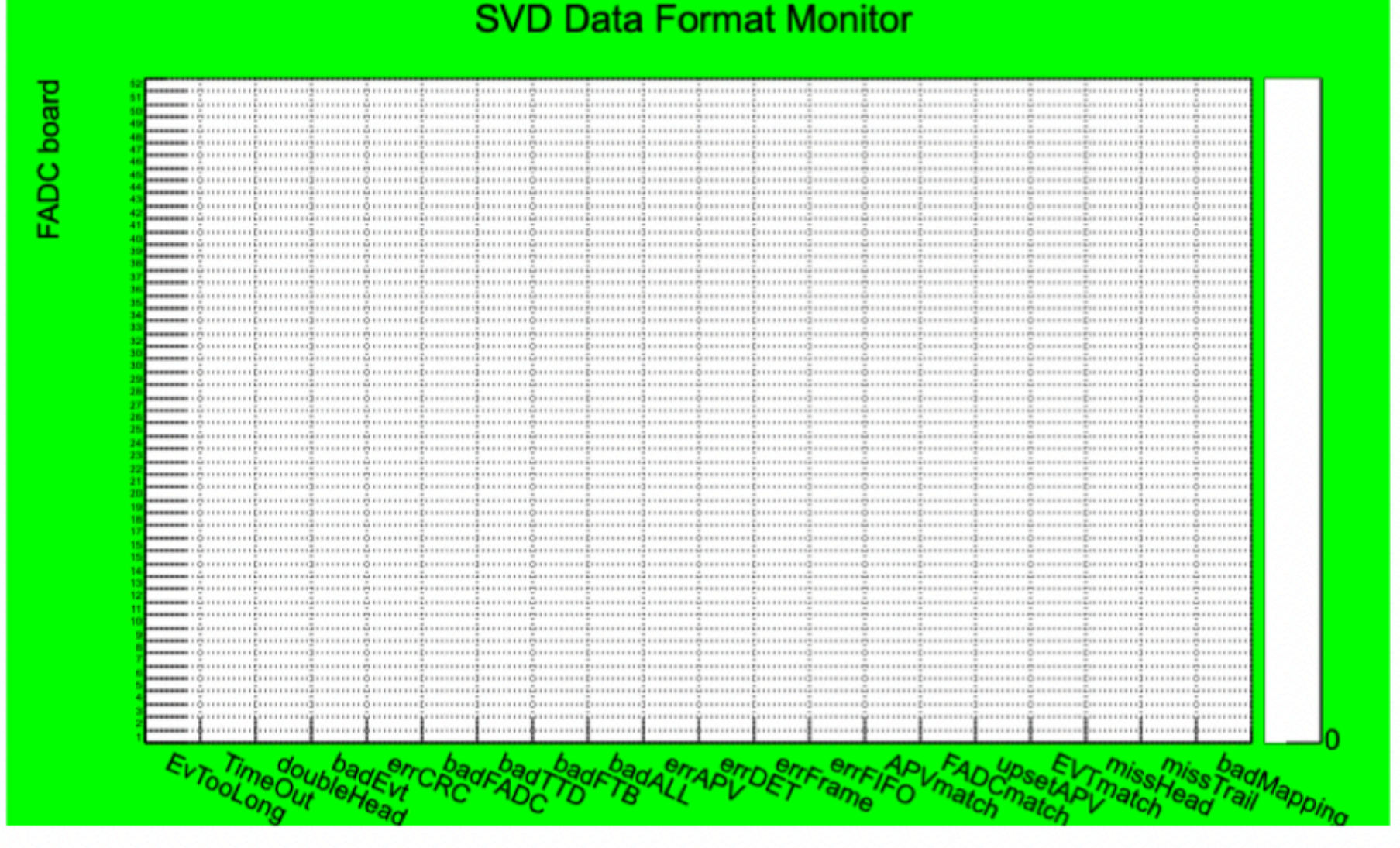

SVD U-Cluster-on-Track Charge for layer 3 sensors

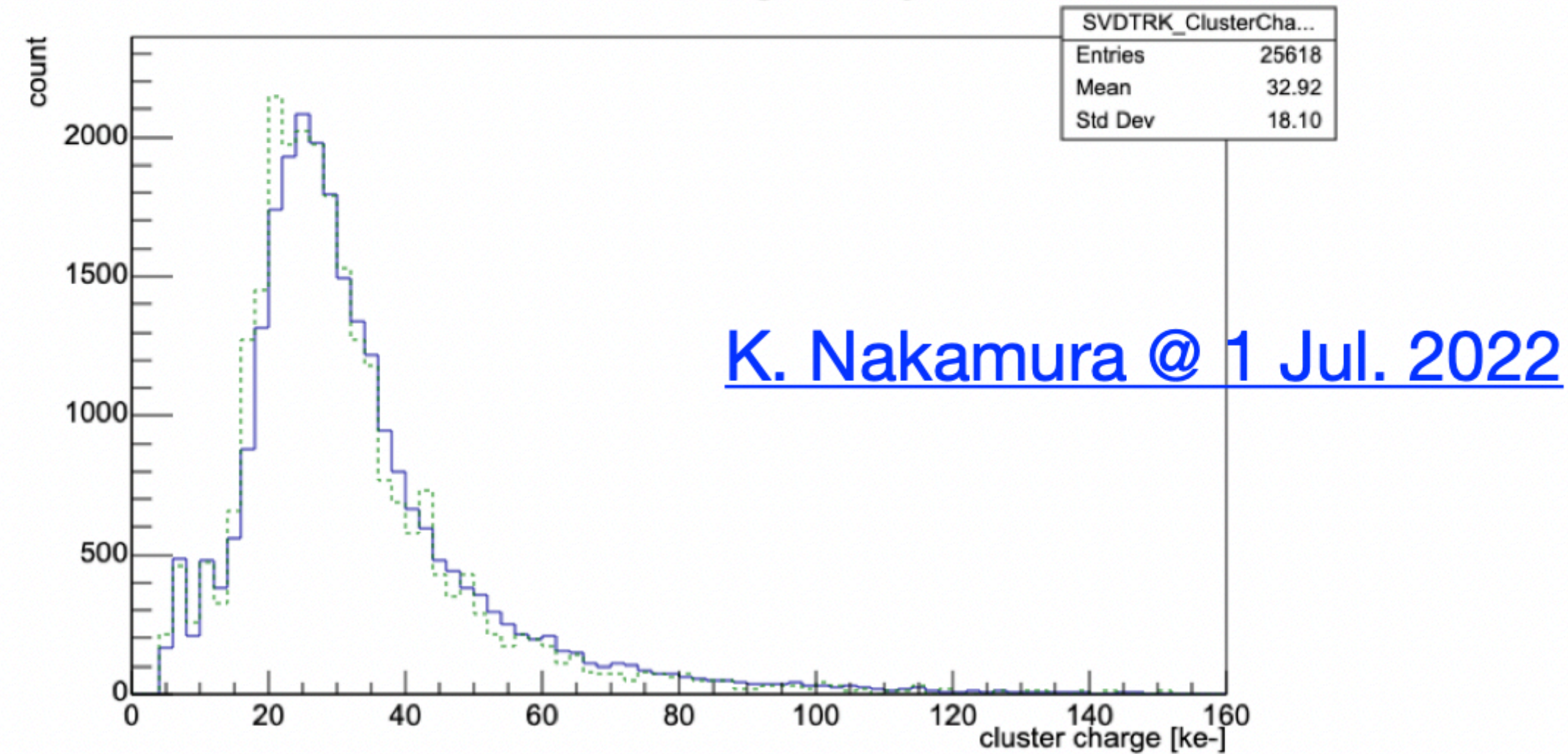

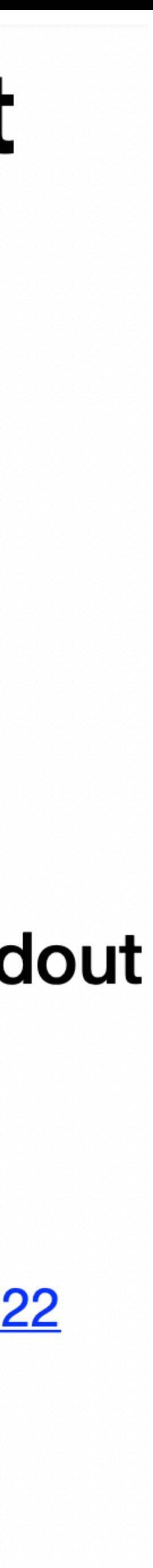

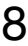

- nsmd2 9210 was not running on b2db2 • restart it by restart script
- nsmd2 9210 running on rc01 (not necessary) • stopped by killing it
- pocket ttd\_svd and ttctrid for svd was not running on ttd11
- local HLT for SVD on HLT06 was not running, started by restart script
- store\_svd was not running, started by nsmd2 9210, then storeaged
- nsmd2 on rsvd4 could not be started, Ian cable connection issue (reconnected the lan cable by Yamada-san, fixed it)
- SVDRC need to be excluded, when SVD electrics was turned off due to no cooling system
- In order to join global run, SVD need to change their runmode to "rand2"
	- pcie40\_regconfig or

### **Prepare high rate test for SVD**

[b2svd@rsvd1 daq\_slc]\$ nsmvset -c pcie40link PCIE40LINK00 svd[0].runmode\_s text rand2

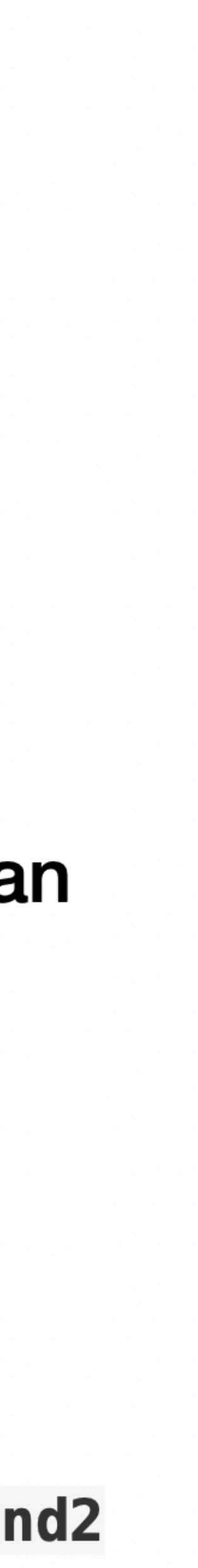

### SVDRC change to CONFIGURING during masking

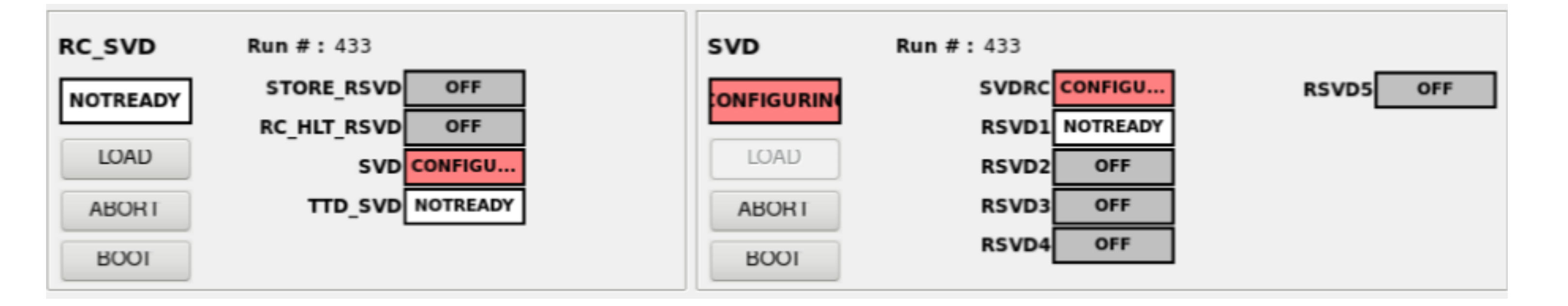

### [svdrc\\_callback.cpp](https://stash.desy.de/projects/B2DAQ/repos/daq_slc/browse/apps/svdrc/svdrcApp/src/svdrc_callback.cpp) [RCCommand.cc](https://stash.desy.de/projects/B2DAQ/repos/daq_slc/pull-requests/329/commits/9e8e41eba33084a39816c15b87d700bc428887f9#runcontrol/src/RCCommand.cc)

```
73 void eventCallback(struct event_handler_args eha)
74 \mid \{child chid = eha.chid:
75
     if(eha.status != ECA_NORMAL) {
76
       printChidInfo(chid, "eventCallback");
77
78
     } else {
       const std::string pvdata = StringUtil::toupper((const char *)eha.dbr);
79
       const char* pvname_c = ca_name(eha.chid);
80
       if (pvname_c != NULL) {
81
         std::string pvname = StringUtil::replace(pvname_c, ":", ".");
82
         //int ival = atoi(pvdata.c_str());
83
         LogFile::info("Event Callback: %s = %s", pvname.c_str(), pvdata.c_str());
84
         if (pvname == "SVD.CTRL.State") {
85
       if (pvdata == "IDLE") {
86
         g_callback->setState(RCState::NOTREADY_S);
87
         g_callback->set(pvname, "IDLE");
88
       } else if (pvdata == "DOWN") {
89
         g_callback->setState(RCState::NOTREADY_S);
90
          a callback seat (nuname "DOWN").
\Omega1
92
       \} else if (pvdata == "CONFIGURING") {
93
         g_callback->setState(RCState::LOADING_TS);
         g_callback->set(pvname, "CONFIGURING");
94
```
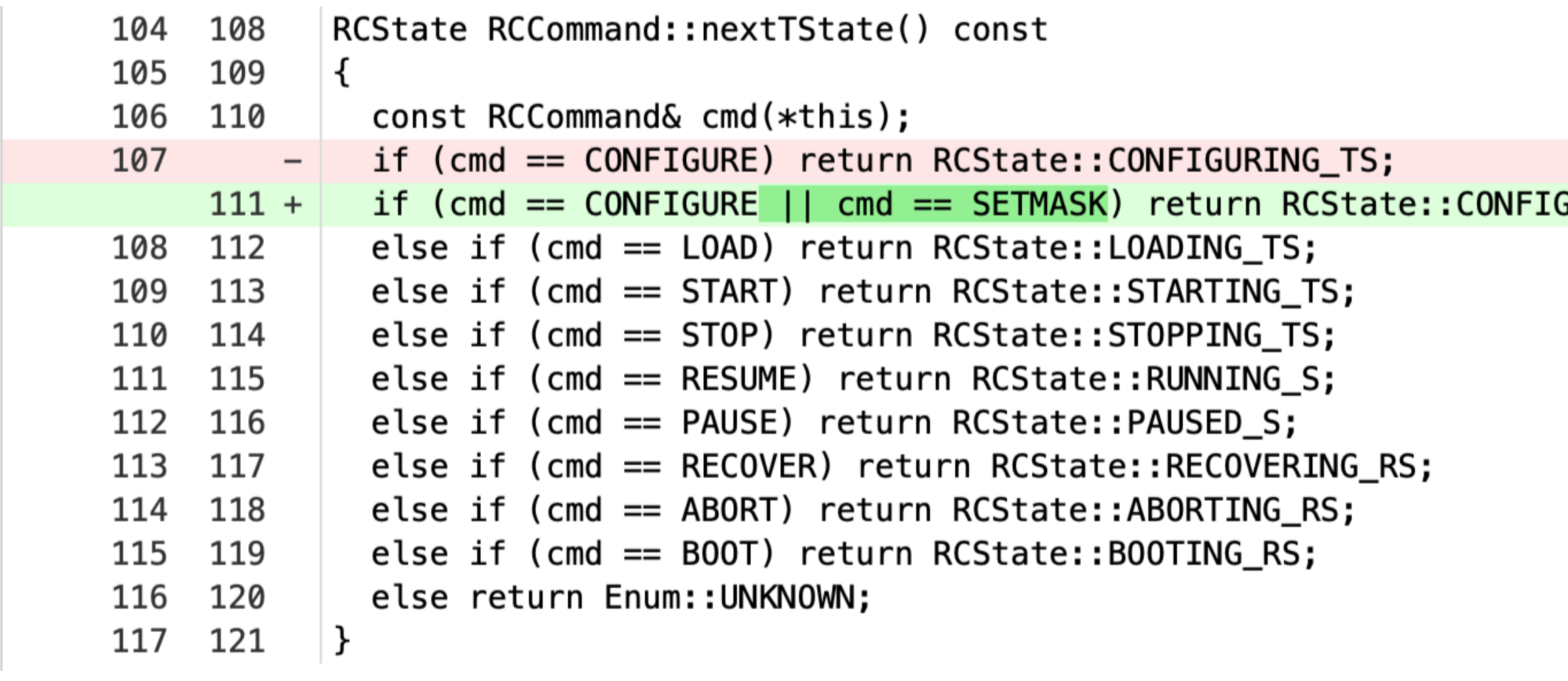

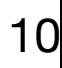

Need a change of "SETMASK" to not used "CONFIGURING\_TS"

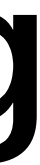

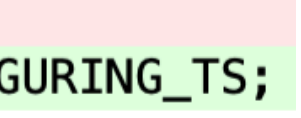

### Summary and plan

11

•SVD could running with 30 kHz with PCIe40 based readout in global and local run

•A cross-point switch gained the flexibility for the commissioning during operation •Data quality was checked with cosmic run, compared with COPPER readout system

- - •A stability test with on-side detector
- - •Global run and local run (including data-recording) realized
- - •No significant difference was found
- •To-do:
	- masking
	- Implement a functionality botton to change the run-mode for FTB

•Test the updated RC state slow software to avoid "CONFIGURING" when do

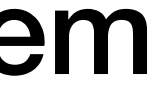

Backup

12

### A local run with GUI

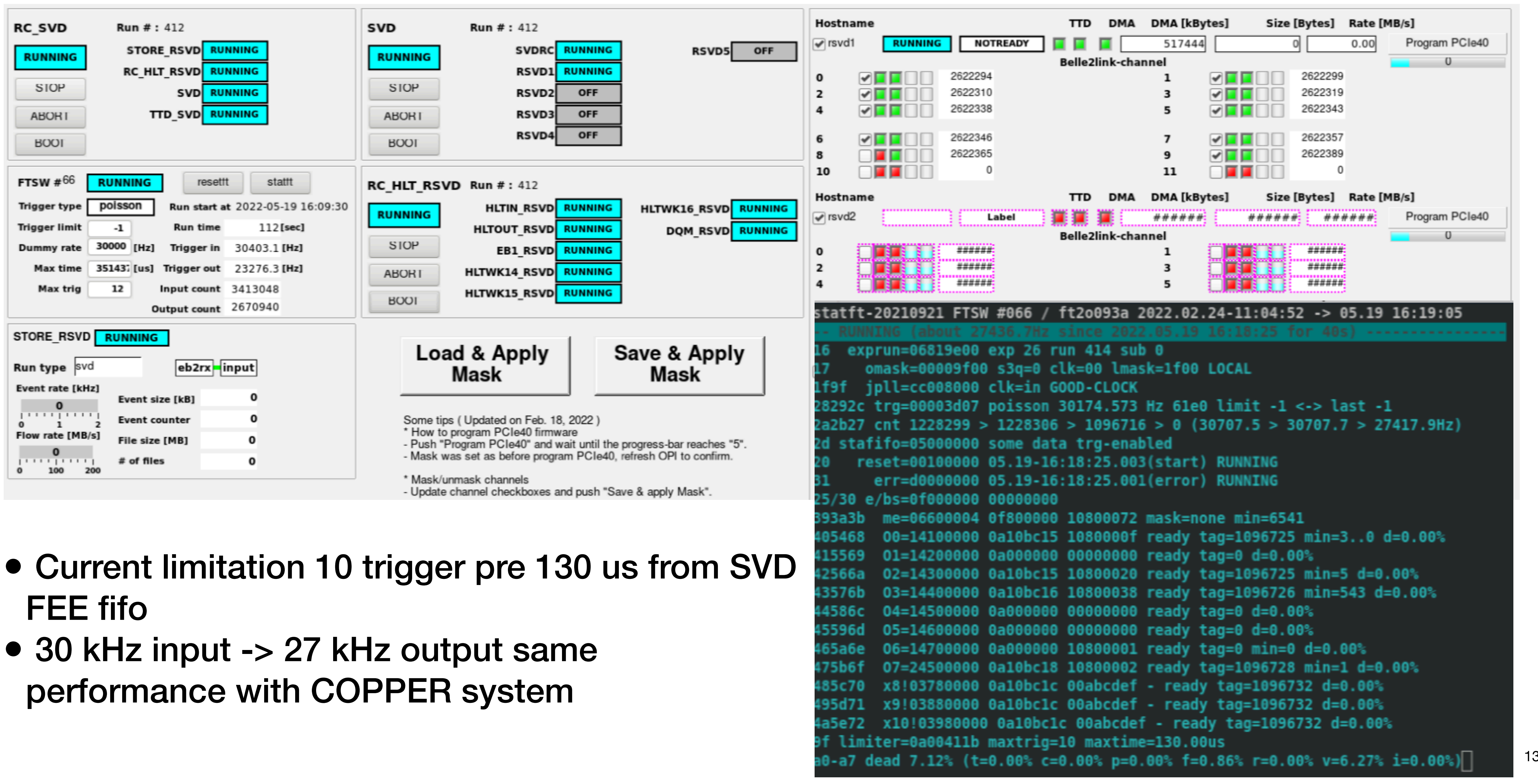

- 
- 30 kHz input -> 27 kHz output same

### File name contains same runno for global and local run

14

- Data was recorded for both global run (physics...) and local run (svd...) on storage 06
	- Both global run and local run created with the runno 661, cased the issue for offline transfer
	- TTD system
	- TTD system is basically controlled by global run (COPPER)
	- Even the local run (660) is assigned to "RC\_SVD" and "RSVD1", the file name is defined by expno, runno.
	- Yamagata-san has made a filedb need to be tested for this issue

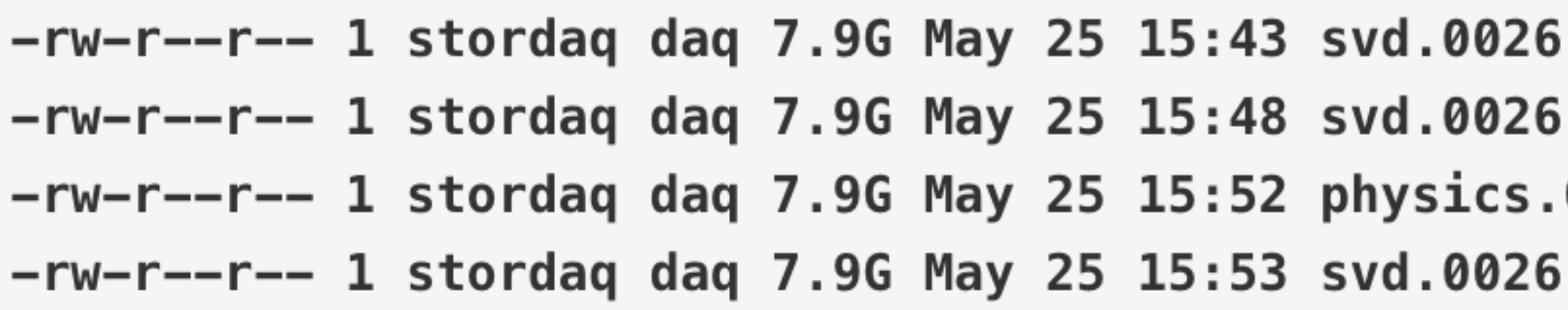

• We are using the same SVD FTB data, the expno, runno, from database distributed by

.00661.HLT6.f00000.sroot .00661.HLT6.f00001.sroot 0026.00661.HLT6.f00000.sroot .00661.HLT6.f00002.sroot

### **fadc ctrl rerr issue**

15

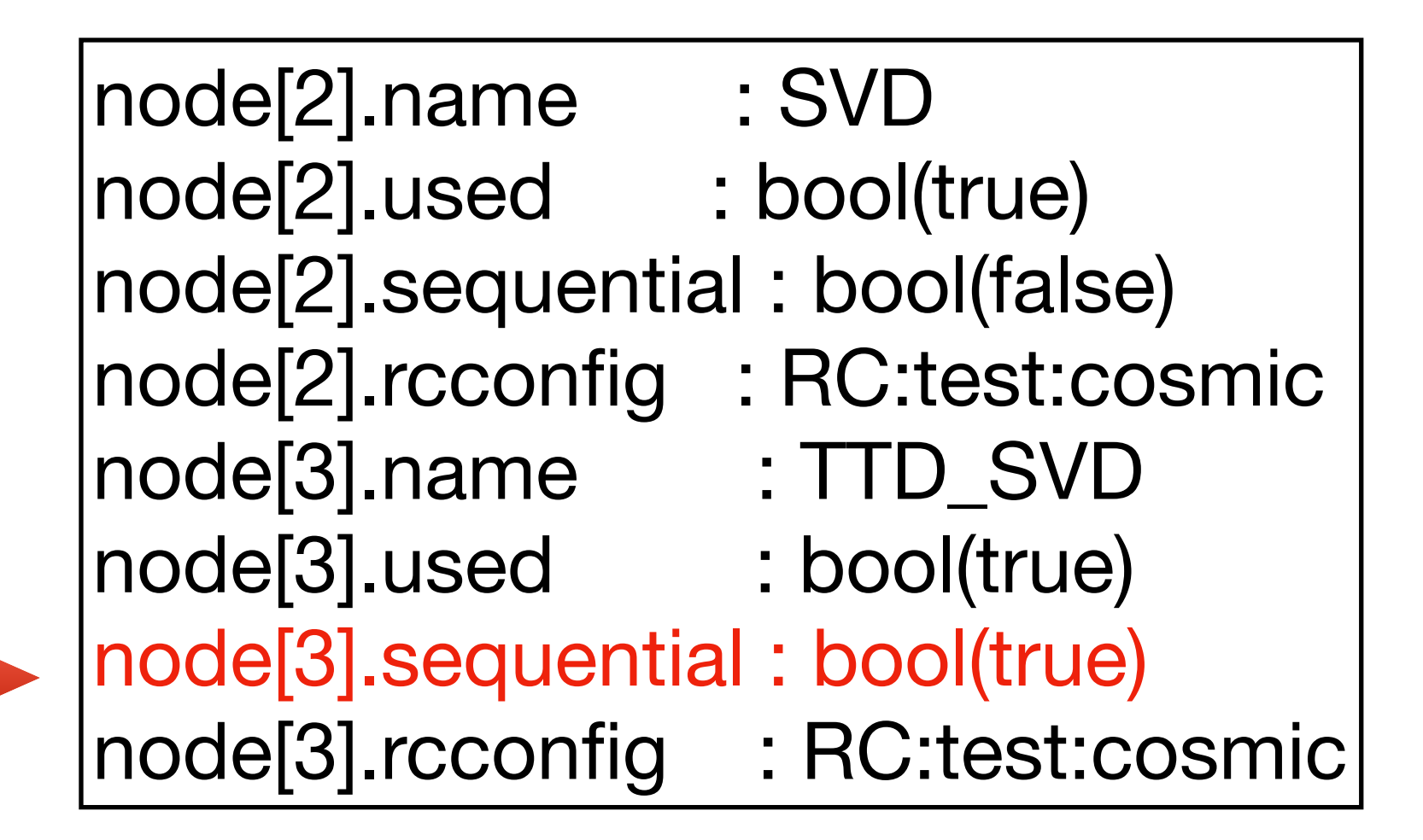

• After fixing this configuration for "RC\_SVD", to start TTD\_SVD sequentially, rerr issue of fctrl

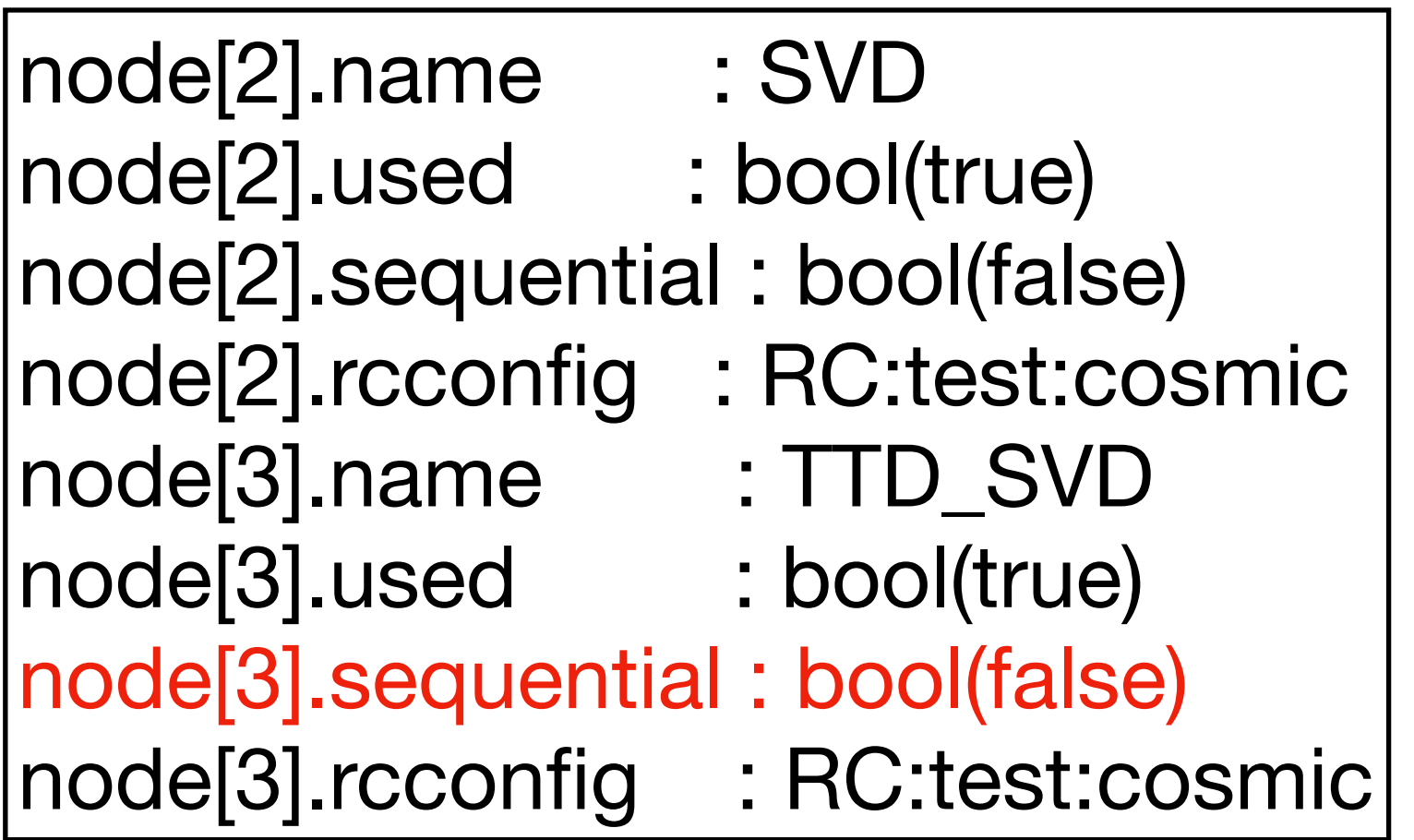

**6=14700 reg=18100001 18100001 anyerr rerr=0 0=14701 38100000 rerr=none [fctrl]**

START request should be sent to TTD\_SVD only after the START request to SVD is completed, but in the current setting, START request is sent to SVD and TTD\_SVD with no delay. This is the incorrect configuration of "sequentail" flag in rc\_svd.conf.

• Comment from Nakao-san

has be fixed

• "ttaddr -66 -p" shows rerr from fctrl, which is a module of SVD for distributing the clock and trigger

### Unpacker error for FADC51

16

- SVDUnpacker for FADC=51 has been found during the global run test • This issue need to be fixed by SVD expert
- - The data recorded by global run and local run may also be used for data quality check, need SVD expert to analysis the data

```
Event number = 401333FADC = 51 { module: SVDUnpacker }
[2022-05-20 12:29:52] [ERROR] basf2 : (7076) Missing FTB Header is detected. SVD data might be
corrupted!
Event number = 401445FADC = 51 { module: SVDUnpacker }
[2022-05-20 12:29:52] [ERROR] basf2 : (7076) Missing FTB Trailer is detected. SVD data might be
corrupted!
Event number = 401445FADC = 51 { module: SVDUnpacker }
[2022-05-20 12:29:52] [ERROR] basf2 : (7040) Missing FTB Header is detected. SVD data might be
corrupted!
Event number = 401417FADC = 51 { module: SVDUnpacker }
[2022-05-20 12:29:52] [ERROR] basf2 : (7040) Missing FTB Trailer is detected. SVD data might be
corrupted!
Event number = 401417FADC = 51 { module: SVDUnpacker }
```